## **Photoshopsurgeon App Download \_\_HOT\_\_**

preview WARNING

This plugin will install and crack Adobe Photoshop and you are using a free version of Adobe Photoshop

You should be aware that it is illegal to crack software adobe photoshop download Q: Python pandas, group by multiple columns and order by dates I am looking to group a dataframe by 2 columns find outlier and time to event. The goal is to get an ordered list of the columns and the values, where: "find outlier" is a bool, and "time to event" is a date obj. the values should be the count of these values. The dataframe I have looks like this (shortened for just those columns):  $df =$ pd.

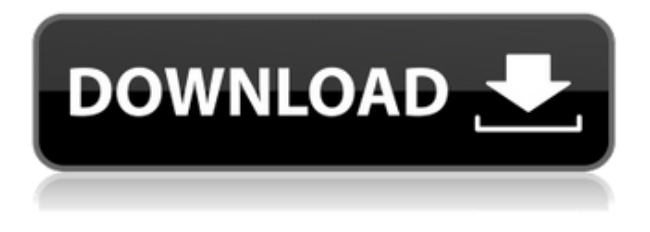

In particular, you'll find help pages for Photoshop CC in "File & Settings > Preferences & Files > Help," or by pressing F1. Here you can find information on modifying the file, downloading help files, and other useful tips. Photoshop CC 2019 only has a single "Develop" tab, meaning that stealing shortcuts is a little easier here. It has the general filter menus at the bottom of the application window and one for the Liquify tools. The top toolbar is also fixed and is used almost the full width of the window. They believe they offer the most complete environment for Photoshop CC on the market. Privacy and security settings may be fine for many individuals, but if you're a professional, or thinking of becoming one, you should read on. You need to beware the potential dangers in using this program. If you really want to make editing video a smoother process, Leica CineSync and Adobe Premiere Pro AE are the best choices available. FotoTrack will be available later this year, and Adobe Premiere Pro FC is also likely to gain some traction. Creating an HDR (High Dynamic Range) image is simple to do with the built-in Photomerge. It's more involved to create an image from multiple sources. To create an HDR, Photoshop forces you to load each camera into a separate compartment and enables you to combine them. If you have lots of overlapping images, this can take a long time. An updated version of Photoshop Elements 8 provides a simpler, lighter alternative to the Photoshop platform. It is designed for beginners and hobbyists who just want to make their first print.

Unlike other software, you don't need to know a lot about retouching techniques to use Photoshop Elements.

## **Download Adobe Photoshop 2021 (Version 22.2)With Full Keygen Full Version WIN + MAC {{ New! }} 2022**

Even if Photoshop is not your main tool to work with images, it always comes in handy for different projects. For example, you could use Photoshop to enhance an image for print or create a matte effect with a layer. If you are seeking to enhance the quality of an image for print, there are various tools to come in to help you achieve your goal, including the White Balance function, which scientists use to adjust the colors of an image, the Curves tool, which is used to balance the content of an image, and the Gradient tool, which helps to paint basic shapes on an image. Using the Adjustment Layers to choose a color profile is very common way of enhancing the quality of an image for print. The Simple Shadows is used to create a soft look for a subject that is lit by the underexposure or overexposure. The soft light in this image is determined by using this Adjustment Layer. Along with the Gradient tool and Lens Blur (which I'll cover in a moment), the Simple Shadows gives us the ability to create believable lighting. You can easily adjust the shape and strength of the Soft Light Effects with the Gradient tool and use them to make lots of interesting looks. Lens Blur is a tool that can be found in Photoshop. The tool can be used to soften the edges of a photo and to make it look sharp. In this section, we'll cover everything you need to know about how to use the feature, including tips, tricks, and the best settings for using this tool. How to Make Lens Blur Photos Look Sharp Even in photos with a blurry background, a few tools can be used to create sharp look. These tools can make an image look sharp by focusing on one part of the image more than the others. The pictures above were created using the Lens Blur tools found in Photoshop. You can create an interesting text effect by using the Smudge tool to control the strength of the blur. To do this, simply open the tool while holding down the Shift key and move it around the text. Press the T key to stop the tool. e3d0a04c9c

## **Adobe Photoshop 2021 (Version 22.2) Download free Product Key Full With Activation Code [Mac/Win] 2022**

Group collaboration powered by Adobe Sensei is here today, allowing anyone to create with a real-time collaborative workspace without leaving Photoshop CC. New in the Adobe Sensei space, the software is now deeply integrated with the Photoshop desktop, enabling you to easily edit within Photoshop while simultaneously working together on any project. Using a collaborative workspace, you can effortlessly share, collaborate and communicate without the need for email or any hardware. You can simply share screen with anyone on any set of what you're working on. You can even use voice, text chat, whiteboard and more, empowering you to stay connected no matter where you are. Further, Photoshop and the creativity, social features and collaboration of the new Creative Cloud is infinitely more powerful from the cloud. Creative Cloud brings new ways to share, collaborate and communicate face-to-face with the people that matter. With this experience, you can access, edit and collaborate on Photoshop and the creative applications that work seamlessly with Photoshop. This means c You can then store your original photos or use them to create the perfect photo montage, and then go on to edit the images for any number of purposes, whether they be photo shoots, events, people, or holiday cards. In the real world, there's no substitute for the tools available under the Elements interface. You get all of the tools you need to make the perfect portraits, artistic shots, and faux-painting masterpieces.

best photoshop app for android free download photoshop gratis app download gimp photoshop app download adobe photoshop cs4 free download softonic photoshop app mod apk download photoshop cc mobile app download photoshop app for mac free download ps photoshop mobile app download adobe photoshop cc mobile app download adobe photoshop app for pc free download

While text is sometimes presented in a manner that seems intimidating to beginners, most of the text in your document is probably not in your best interest besides being read. Follow these tips to make it easier to manage text in your document so that you can focus more on adding images, objects, and creativity to your page. Photoshop is the workhorse of the tools you use for design. It's the extension that will give you the freedom to create your masterpiece. However, the program offers many occasions to get confused. If you're new to Photoshop, you

might go beyond your comfort zone and try out a lot of things, bewildered and full of questions. Try to understand the basic steps and avoid getting left in the dark. User Interface is the important part of any software, and if you are new to Photoshop, you may not understand the different options and be confused and delayed due to the unorganized options. If you feel lost today, just follow the easy steps to learn the interfaces and make your workflow easier and faster. Designers are always looking to improve their workflows, and the majority of design theory includes a strong emphasis on process. As Adobe has grown, they have added and created new ways to automate tasks and improve the design process. These concepts are well presented in Photoshop Essentials . The book provides a focused guide that will help you improve your work and make smarter decisions about your projects and your design process.

The latest release of Photoshop now allows you to edit and view a Mac layout document alongside a Windows layout document on a single screen. You can open PSD layout files in the new view and this view is automatic. You can switch between the two views by pressing the Command + Alt keys. You can easily remove background objects from a photo with the help of Photoshop CC 2018. This tool will allow you to crop a photo to a specific area and remove unwanted objects from the picture. Once you are done with the cropping process, you can further edit the image and make it look rich, vibrant, and gorgeous. More than the most powerful editing tools, Photoshop is more at its core, a platform for designing. And it came out in the right time, as the web has more than doubled in size. This transformation of the web has driven a new licensing model that includes Creative Commons licenses as well as other innovative properties. Now, as the Internet has become a common denominator for all media, the web has become an important creative platform. With Photoshop, you can use a variety of tools and effects, such as clipping, masking, selection, and so much more. This makes it easy to create your own designs with the tools that you have. What's more, you can also turn your designs into products that you can use on websites and social media posts. With the right tools, you can even make a photo look like a real-life product, such as a flower. Then we'll dive into the full range of Photoshop's most powerful selection tools, including the Quick Selection tool, Magic Wand tool, and Content-Aware Move tool. You'll also learn how to select the perfect object using the Shoot-From-Camera Dial tool, and how to use the Content-Aware Removal tool to remove unwanted elements from your images.

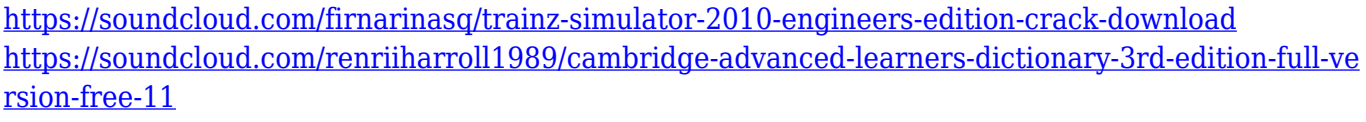

<https://soundcloud.com/thiapolilang1987/kantatu-coleccao-completa>

<https://soundcloud.com/squadsoftdesilk1987/vampire-diaries-season-1-episode-1-in-hindi-dubbed> [https://soundcloud.com/malulihaldad/materials-science-of-thin-films-by-milton-ohring-solution-manua](https://soundcloud.com/malulihaldad/materials-science-of-thin-films-by-milton-ohring-solution-manualrar) [lrar](https://soundcloud.com/malulihaldad/materials-science-of-thin-films-by-milton-ohring-solution-manualrar)

<https://soundcloud.com/giaweahode1972/the-witcher-2-enhanced-edition-patch-33-crack> [https://soundcloud.com/sidhdangspotsand1974/download-os-x-mavericks-109-torrents-kickasstorrent](https://soundcloud.com/sidhdangspotsand1974/download-os-x-mavericks-109-torrents-kickasstorrents)

[s](https://soundcloud.com/sidhdangspotsand1974/download-os-x-mavericks-109-torrents-kickasstorrents)

<https://soundcloud.com/raikaafranelc/download-ali-dvr-export-tool>

The latest version of the software, Photoshop CC 2018, is the latest edition in the series and is a part of the Adobe Creative Cloud branding. It is an updated version, a part of the Adobe Creative Cloud suite of applications. Since it is the latest version, it is often referred to as "the latest Photoshop". You can choose your preferred method of download and installation of the software depending on the operating system that you use. The Adobe software update tool, available with the update option, can be used on the web, Mac, and Windows operating systems for feature updates. You can download the latest version of the software from the software update page. The latest version of the software, Photoshop CC 2018, is available with different methods for your convenience. To select the official installation option, you need to use the software update tool and choose the option "Check for updates". You can also choose the option to download the latest edition of the software, which can be used with the update option. Adobe Photoshop CC 2018 has been released along with the latest upgrade. This new version gives you the tools you need to edit any graphics in a way that looks spectacular. You can also create stunning artworks by using the Edit in Panel feature. What if you could create designs fast and get feedback even faster? With Adobe CreativeSync, you can. Now, you can automatically sync all your creative elements across devices and edit on any Mac, PC or tablet—and even through the web browser. Empower yourself with a high-end multitool for your illustrations, designs, and videos so you can get the job done anywhere with greater efficiency. From Adobe to Disney: the power of creative cloud creative and design pros rely on Adobe Creative Cloud to collaborate with designers, artists, and other creatives all over the world. Whether they're using desktop and web-based apps, mobile apps, or project-based Creative Suite, their experience and quality are all integrated so they can do more in less time, and have it all notified to them instantly through email.

[Keygen-For-LifeTime-MacWin-X64-finaL-version-2.pdf](https://amtothepm.com/wp-content/uploads/2023/01/Download-Adobe-Photoshop-2021-Version-225-Keygen-For-LifeTime-MacWin-X64-finaL-version-2.pdf)

[https://bonnethotelsurabaya.com/wp-content/uploads/Adobe-Photoshop-2022-version-23-Download-fr](https://bonnethotelsurabaya.com/wp-content/uploads/Adobe-Photoshop-2022-version-23-Download-free-Product-Key-Full-New-2023.pdf) [ee-Product-Key-Full-New-2023.pdf](https://bonnethotelsurabaya.com/wp-content/uploads/Adobe-Photoshop-2022-version-23-Download-free-Product-Key-Full-New-2023.pdf)

[https://www.kiochi.com/%product\\_category%/download-free-photoshop-2021-version-22-1-1-with-act](https://www.kiochi.com/%product_category%/download-free-photoshop-2021-version-22-1-1-with-activation-code-for-windows-x3264-new-2023) [ivation-code-for-windows-x3264-new-2023](https://www.kiochi.com/%product_category%/download-free-photoshop-2021-version-22-1-1-with-activation-code-for-windows-x3264-new-2023)

[https://xn--80aagyardii6h.xn--p1ai/wp-content/uploads/2023/01/photoshop-2021-version-2231-downlo](https://xn--80aagyardii6h.xn--p1ai/wp-content/uploads/2023/01/photoshop-2021-version-2231-download-free-license-key-windows-x64-updated-2023.pdf) [ad-free-license-key-windows-x64-updated-2023.pdf](https://xn--80aagyardii6h.xn--p1ai/wp-content/uploads/2023/01/photoshop-2021-version-2231-download-free-license-key-windows-x64-updated-2023.pdf)

[https://danagroup.in/2023/01/01/download-free-photoshop-2021-activation-key-license-key-full-pc-wi](https://danagroup.in/2023/01/01/download-free-photoshop-2021-activation-key-license-key-full-pc-windows-x64-2022/) [ndows-x64-2022/](https://danagroup.in/2023/01/01/download-free-photoshop-2021-activation-key-license-key-full-pc-windows-x64-2022/)

[https://myblogrepublika.com/wp-content/uploads/2023/01/Download-Adobe-Photoshop-CC-2015-Acti](https://myblogrepublika.com/wp-content/uploads/2023/01/Download-Adobe-Photoshop-CC-2015-Activation-Key-NEw-2022.pdf) [vation-Key-NEw-2022.pdf](https://myblogrepublika.com/wp-content/uploads/2023/01/Download-Adobe-Photoshop-CC-2015-Activation-Key-NEw-2022.pdf)

<http://www.landtitle.info/how-to-download-photoshop-fonts-top/>

[https://www.ibjf.at/wp-content/uploads/2023/01/Photoshop-2021-version-22-Download-free-Product-](https://www.ibjf.at/wp-content/uploads/2023/01/Photoshop-2021-version-22-Download-free-Product-Key-Full-Activation-Code-With-Keygen-WinM.pdf)[Key-Full-Activation-Code-With-Keygen-WinM.pdf](https://www.ibjf.at/wp-content/uploads/2023/01/Photoshop-2021-version-22-Download-free-Product-Key-Full-Activation-Code-With-Keygen-WinM.pdf)

<https://kulturbon.de/wp-content/uploads/2023/01/larnade.pdf>

[https://www.mycatchyphrases.com/wp-content/uploads/2023/01/Adobe-Photoshop-2021-Version-223](https://www.mycatchyphrases.com/wp-content/uploads/2023/01/Adobe-Photoshop-2021-Version-2231-License-Code-Keygen-WIN-MAC-Latest-2023.pdf) [1-License-Code-Keygen-WIN-MAC-Latest-2023.pdf](https://www.mycatchyphrases.com/wp-content/uploads/2023/01/Adobe-Photoshop-2021-Version-2231-License-Code-Keygen-WIN-MAC-Latest-2023.pdf)

[https://expertosbotox.com/wp-content/uploads/2023/01/Adobe-Photoshop-CS3-Download-free-Activat](https://expertosbotox.com/wp-content/uploads/2023/01/Adobe-Photoshop-CS3-Download-free-Activation-Key-License-Keygen-lifetimE-patch-2022.pdf) [ion-Key-License-Keygen-lifetimE-patch-2022.pdf](https://expertosbotox.com/wp-content/uploads/2023/01/Adobe-Photoshop-CS3-Download-free-Activation-Key-License-Keygen-lifetimE-patch-2022.pdf)

<https://towntexas.com/wp-content/uploads/2023/01/dagnchr.pdf>

<http://goodfood-project.org/?p=26802>

<https://shalamonduke.com/wp-content/uploads/2023/01/nyeogle.pdf>

<https://serippy.com/download-font-photoshop-3d-hot/>

<http://efekt-metal.pl/?p=1>

<https://classifieds.cornerecho.com/advert/how-to-download-fonts-on-photoshop-patched/>

[https://reviewcouncil.in/wp-content/uploads/2023/01/Adobe-Photoshop-2021-With-Product-Key-Keyg](https://reviewcouncil.in/wp-content/uploads/2023/01/Adobe-Photoshop-2021-With-Product-Key-Keygen-For-LifeTime-X64-2022.pdf) [en-For-LifeTime-X64-2022.pdf](https://reviewcouncil.in/wp-content/uploads/2023/01/Adobe-Photoshop-2021-With-Product-Key-Keygen-For-LifeTime-X64-2022.pdf)

<https://www.gandhishipping.com/wp-content/uploads/2023/01/yamasco.pdf>

[https://pianoetrade.com/wp-content/uploads/2023/01/Download-Adobe-Photoshop-2022-Version-2341](https://pianoetrade.com/wp-content/uploads/2023/01/Download-Adobe-Photoshop-2022-Version-2341-LifeTime-Activation-Code-3264bit-latest-updaTe.pdf) [-LifeTime-Activation-Code-3264bit-latest-updaTe.pdf](https://pianoetrade.com/wp-content/uploads/2023/01/Download-Adobe-Photoshop-2022-Version-2341-LifeTime-Activation-Code-3264bit-latest-updaTe.pdf)

[https://awaredunya.com/wp-content/uploads/2023/01/Photoshop-2022-Version-231-Full-Version-Torr](https://awaredunya.com/wp-content/uploads/2023/01/Photoshop-2022-Version-231-Full-Version-Torrent-For-Windows-2022.pdf)

[ent-For-Windows-2022.pdf](https://awaredunya.com/wp-content/uploads/2023/01/Photoshop-2022-Version-231-Full-Version-Torrent-For-Windows-2022.pdf)

<https://www.fiestalegre.com/wp-content/uploads/2023/01/janger.pdf>

<https://endlessorchard.com/photoshop-cc-apk-download-work/>

[https://gabibeltran.com/wp-content/uploads/2023/01/Download-free-Adobe-Photoshop-2021-Version-](https://gabibeltran.com/wp-content/uploads/2023/01/Download-free-Adobe-Photoshop-2021-Version-2242-Hack-For-Windows-updAte-2022.pdf)[2242-Hack-For-Windows-updAte-2022.pdf](https://gabibeltran.com/wp-content/uploads/2023/01/Download-free-Adobe-Photoshop-2021-Version-2242-Hack-For-Windows-updAte-2022.pdf)

<https://lsafootball.com/wp-content/uploads/2023/01/verdoak.pdf>

<https://katrinsteck.de/download-photoshop-cc-2019-version-20-torrent-activation-code-2023/>

<https://freelance-difference.com/wp-content/uploads/2023/01/Text-Download-Photoshop-TOP.pdf>

[https://samtoysreviews.com/wp-content/uploads/2023/01/Photoshop-2021-Version-2211-Download-Pr](https://samtoysreviews.com/wp-content/uploads/2023/01/Photoshop-2021-Version-2211-Download-Product-Key-3264bit-Latest-2023.pdf) [oduct-Key-3264bit-Latest-2023.pdf](https://samtoysreviews.com/wp-content/uploads/2023/01/Photoshop-2021-Version-2211-Download-Product-Key-3264bit-Latest-2023.pdf)

[https://www.answerwatcher.com/wp-content/uploads/2023/01/Photoshop-Cs6-Software-Free-Downlo](https://www.answerwatcher.com/wp-content/uploads/2023/01/Photoshop-Cs6-Software-Free-Download-For-Windows-7-32-Bit-UPD.pdf) [ad-For-Windows-7-32-Bit-UPD.pdf](https://www.answerwatcher.com/wp-content/uploads/2023/01/Photoshop-Cs6-Software-Free-Download-For-Windows-7-32-Bit-UPD.pdf)

[https://artworkbypablo.com/2023/01/01/adobe-photoshop-cc-2015-version-18-download-patch-with-s](https://artworkbypablo.com/2023/01/01/adobe-photoshop-cc-2015-version-18-download-patch-with-serial-key-license-key-full-win-mac-64-bits-update-2022/) [erial-key-license-key-full-win-mac-64-bits-update-2022/](https://artworkbypablo.com/2023/01/01/adobe-photoshop-cc-2015-version-18-download-patch-with-serial-key-license-key-full-win-mac-64-bits-update-2022/)

<https://yellowdot.info/wp-content/uploads/2023/01/Photoshop-Cs3-Crack-Download-FULL.pdf>

<https://earthoceanandairtravel.com/wp-content/uploads/2023/01/kaveyud.pdf>

<https://stanjanparanormal.com/wp-content/uploads/2023/01/paledri.pdf>

[https://republicannews.net/2023/01/01/photoshop-2022-download-keygen-for-lifetime-product-key-wi](https://republicannews.net/2023/01/01/photoshop-2022-download-keygen-for-lifetime-product-key-win-mac-2023/) [n-mac-2023/](https://republicannews.net/2023/01/01/photoshop-2022-download-keygen-for-lifetime-product-key-win-mac-2023/)

<http://www.prarthana.net/?p=55647>

<https://elektrobest.de/wp-content/uploads/2023/01/Photoshop-Apk-Download-For-Pc-EXCLUSIVE.pdf> [https://mashxingon.com/wp-content/uploads/2023/01/How\\_To\\_Download\\_Photoshop\\_70\\_In\\_Windows](https://mashxingon.com/wp-content/uploads/2023/01/How_To_Download_Photoshop_70_In_Windows_10_TOP.pdf) [\\_10\\_TOP.pdf](https://mashxingon.com/wp-content/uploads/2023/01/How_To_Download_Photoshop_70_In_Windows_10_TOP.pdf) [http://www.khybersales.com/wp-content/uploads/2023/01/Adobe\\_Photoshop\\_2022\\_Version\\_2301\\_\\_Do](http://www.khybersales.com/wp-content/uploads/2023/01/Adobe_Photoshop_2022_Version_2301__Download_With_Activation_.pdf)

wnload With Activation .pdf

<https://www.pinio.eu/wp-content/uploads//2023/01/armiiza.pdf>

Adobe Photoshop is a photo editing tool developed by Adobe. It is one of the most frequently used photo & graphics editing software among the professionals developed by Adobe. It makes it easy to create professional looking images. Photoshop has many features that let the user create edited images. These features can be straight forward (like changing color of an image) or more complex. These features include a lot of necessary file formats, layers, layer groups, and photos adjustment tools. With so many photo editing tools, it is a great tool to enhance the quality of your photo. Adobe Photoshop is the world's most popular and powerful image-editing software. From developing and illustrating your ideas to making an argumentative poster or creating any number of marketing materials, Photoshop is the tool that will help you get the job done. With these new features, you'll be able to create more images and work faster and more efficiently. And thanks to the new Share for Review feature, you'll have an easier time collaborating on projects with your team or clients. Virtually any image-editing workflow can be safely implemented within Photoshop, including compositing, retouching, text, and design solutions, graphic and web design, as well as the complete picture-slicing toolkit that allows you to create illustrations in Photoshop. Easier, faster, more accessible: Adobe Sensei is the powerful new AI platform that makes it even easier to enhance images with AI. After you've generated an AI training-ready set of edits, you can apply the AI enhancements to any image in seconds, including 4K images.